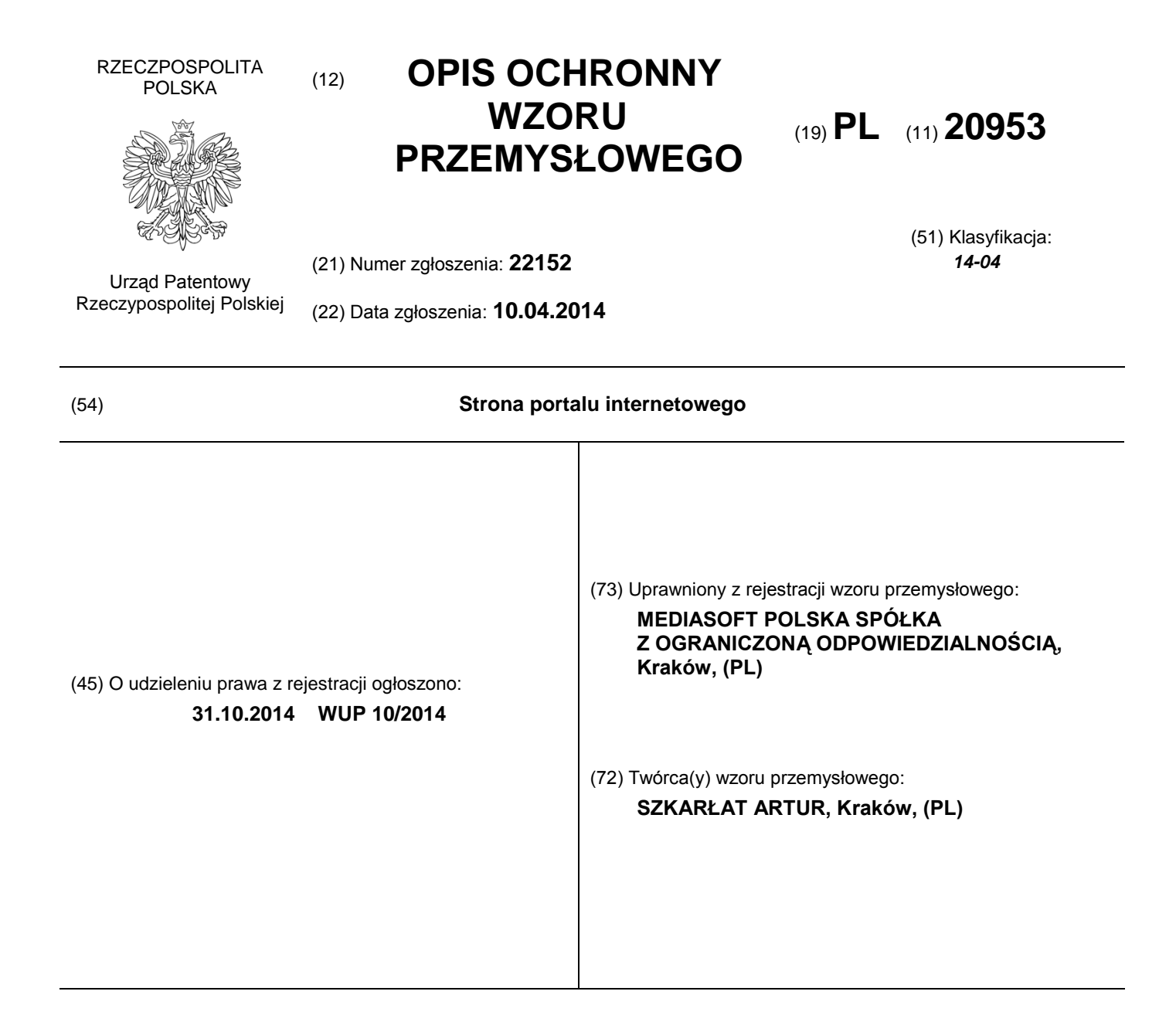

## **2 PL 20953**

## **Opis wzoru przemysłowego**

Przedmiotem wzoru przemysłowego jest strona portalu internetowego, przeznaczona do prezentacji w Internecie informacji o oferowanych na polskim rynku produktach finansowych.

Nowa i oryginalna postać serwisu internetowego według wzoru przemysłowego przejawia się w układzie typograficznym części graficzno-tekstowej oraz w podświetleniu wiersza tabeli.

Przedmiot wzoru przemysłowego przedstawiony jest na załączonym materiale ilustracyjnym w następujących odmianach:

odmiana 1 przedstawiona na fig. 1 to widok strony portalu internetowego w wersji kolorowej z postacią kobiety znajdującą się z boku tabeli:

odmiana 2 przedstawiona na fig. 2 to widok strony portalu internetowego w wersji czarno-białej z postacią kobiety znajdującą się z boku tabeli;

odmiana 3 przedstawiona na fig. 3 to widok strony portalu internetowego w wersji kolorowej z postacią mężczyzny znajdującą się z boku tabeli;

odmiana 4 przedstawiona na fig. 4 to widok strony portalu internetowego w wersji czarno-białej z postacią mężczyzny znajdującą się z boku tabeli;

odmiana 5 przedstawiona na fig. 5 to widok strony portalu internetowego w wersji kolorowej z postacią kobiety znajdującą się z boku tabeli;

odmiana 6 przedstawiona na fig. 6 to widok strony portalu internetowego w wersji czarno-białej z postacią kobiety znajdującą się z boku tabeli;

odmiana 7 przedstawiona na fig. 7 to widok strony portalu internetowego w wersji kolorowej z postacią mężczyzny znajdującą się z boku tabeli;

odmiana 8 przedstawiona na fig. 8 to widok strony portalu internetowego w wersji czarno-białej z postacią mężczyzny znajdującą się z boku tabeli.

Strona portalu internetowego według wzoru przemysłowego jest podzielona na dwie odrębne części nierównej wielkości w układzie poziomym, przy czym w części mniejszej elementem centralnym jest wizerunek osoby (kobiety albo mężczyzny) przedstawionej w planie amerykańskim, zaś w części większej znajduje się prostokątna tabela z zaprezentowanymi w niej informacjami na temat dostępnych produktów finansowych.

Prostokątna tabela posiada jasnoszare tło i składa się z sześciu kolumn pionowych i sześciu wierszy poziomych. Pierwszy wiersz od góry posiada wypełnienie w kolorze czarnym i zawiera nazwy poszczególnych kolumn zapisane białą czcionką, przy czym pierwsza kolumna od lewej nie posiada nazwy. Pozostałe wiersze tabeli są naprzemiennie białe i szare. Kolumny są od siebie oddzielone pionowymi, szarymi liniami. W pierwszej kolumnie umieszczone są logotypy podmiotów dostarczających produkty finansowe omawiane w tabeli, przy czym w odmianach 1 i 3 logotypy są barwne. W drugiej kolumnie nazwanej "Koszt prowadzenia" zamieszczono w poszczególnych wierszach odpowiednie informacje słowne zapisane czcionką czarną. W trzeciej kolumnie nazwanej "Limit kredytowy" zamieszczono w poszczególnych wierszach odpowiednie informacje słowne zapisane czcionką czarną. W czwartej kolumnie zatytułowanej "Cashback" zamieszczono w poszczególnych wierszach odpowiednie informacje słowne zapisane czcionką czarną. W piątej kolumnie o nazwie "Konto oszczędnościowe" (zapisanej w dwuwierszu) zamieszczono w poszczególnych wierszach cyfry oraz znak "%", przy czym w odmianach 1 i 3 treść wpisów w tej kolumnie jest zapisana czcionką w kolorze zielonym. W szóstej kolumnie zatytułowanej "Wniosek o pożyczkę" (pisane w dwuwierszu) w każdym wierszu zamieszczono ikonę funkcyjną o kształcie prostokąta o zaokrąglonych rogach, w środku którego znajduje się biały grot strzałki skierowany w prawo. W odmianach 1 i 3 ikona ta ma kolor pomarańczowy.

Wiersz tabeli, na obszarze którego aktualnie znajduje się kursor, jest wyróżniony od pozostałych wierszy poprzez podświetlenie, przy czym w odmianach 1 i 3 jest to podświetlenie kolorem jasno niebiesko-zielonym. W odmianach 1 i 2 podświetlony jest wiersz drugi tabeli, a w odmianach 3 i 4 - wiersz piąty.

Istotnymi cechami wzoru przemysłowego są: podział strony na dwie odrębne części nierównej wielkości w układzie poziomym, przy czym w części mniejszej elementem centralnym jest wizerunek osoby (kobiety albo mężczyzny) przedstawionej w planie amerykańskim, zaś w części większej znajduje się prostokątna tabela; układ kolorystyczny elementów wzoru; podświetlenie wiersza tablicy w momencie wskazania na nią kursorem.

## PL 20953

## Ilustracja wzoru

| NAJLEPSZE KONTA OSOBISTE NA RYNKU | <b>STATISTICS</b>    |                         |                        |             |                          |                       |  |
|-----------------------------------|----------------------|-------------------------|------------------------|-------------|--------------------------|-----------------------|--|
|                                   |                      | Koszt prowadzenia       | Limit kredytowy        | Cashback    | Konto<br>oszczędnościowe | Wniosek<br>o pożyczkę |  |
|                                   |                      | bezpłatnie              | 100 000 2              |             | 2,31%                    |                       |  |
|                                   | citi handlowy        | bezplatnie <sup>2</sup> | 60 000 zł              |             | 3,03%                    |                       |  |
|                                   | Deutsche Bank        | bezplatnie              | ustalany indywidualnie |             | 3,00%                    |                       |  |
|                                   | <b>GET IN A BANK</b> | 299 zi/mies             | 50 000 zł              | 50 zł/mies. | 2,31%                    |                       |  |
|                                   | <b>ING</b>           | bezpłatnie              | 200 000 zł             |             | 3,00%                    |                       |  |
|                                   |                      |                         |                        |             |                          |                       |  |
| Zamów wzór wypowiedzenia umowy:   | wpisz adres e-mail   |                         | zapisz się             |             |                          |                       |  |

http://videofinanse.pl/click.html?data=ME55O6svR3ZUME/5QthVSThLKLihbkJBWDluMWZQSFVCUUxda29UTm9RNIU2Y8pbj... [44515] pdg/click.html?data=ME55O6svR3ZUME/5QthVSThLKLihbkJBWDluMWZQSFVCUUxda29UTm9RNIU2Y8pbj... [44515] pdg/click

| <b>OBODDED</b> |  |  |  | $PL \oplus \cdots \oplus \cdots \oplus$ |  |
|----------------|--|--|--|----------------------------------------------------------------------------------------------------|--|
|                |  |  |  |                                                                                                    |  |

FIG. 1

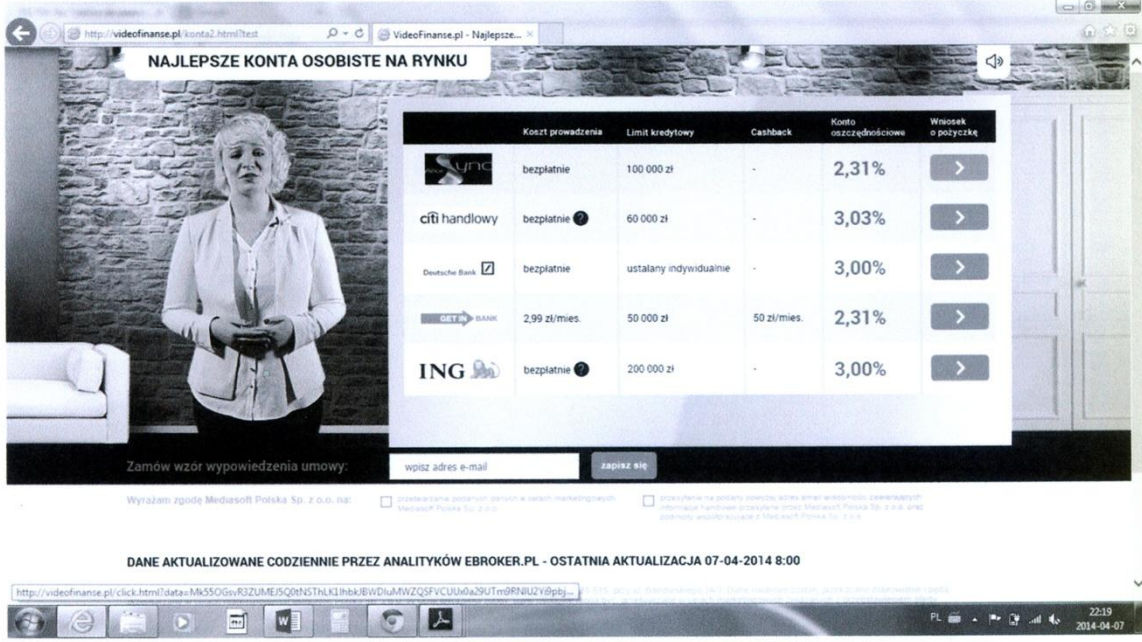

 $FIG. 2$ 

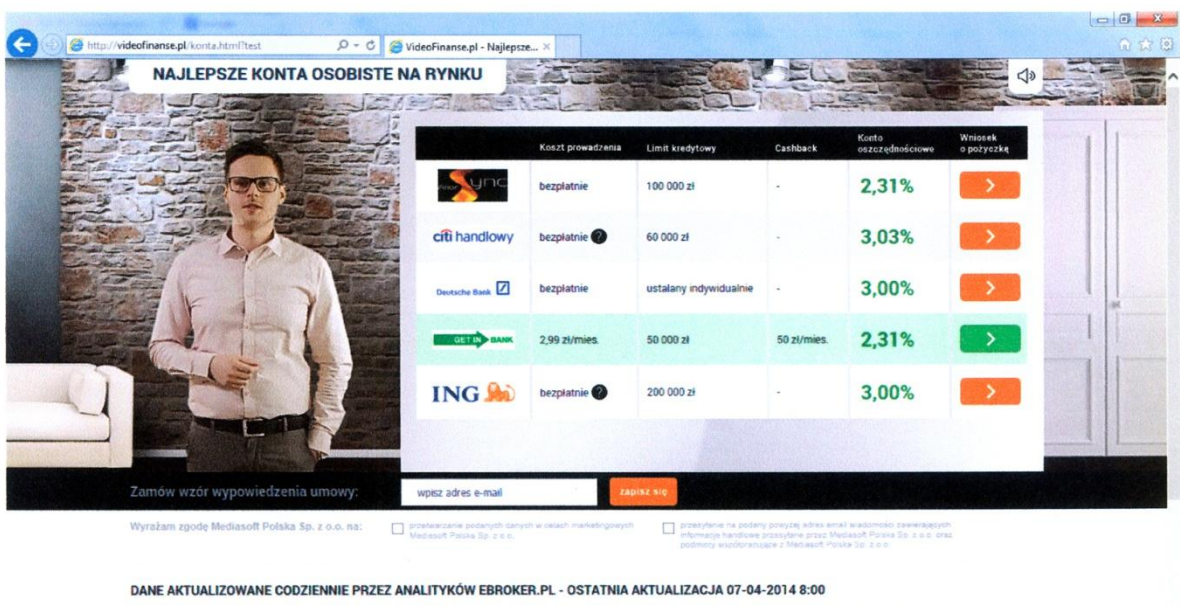

|  |  | <b>CEODECE</b> |  |  |  | <b>PL can <math>\approx</math> Pr (P)</b> and the $\frac{22:19}{2014.04-07}$ |  |
|--|--|----------------|--|--|--|------------------------------------------------------------------------------|--|
|  |  |                |  |  |  |                                                                              |  |

FIG. 3

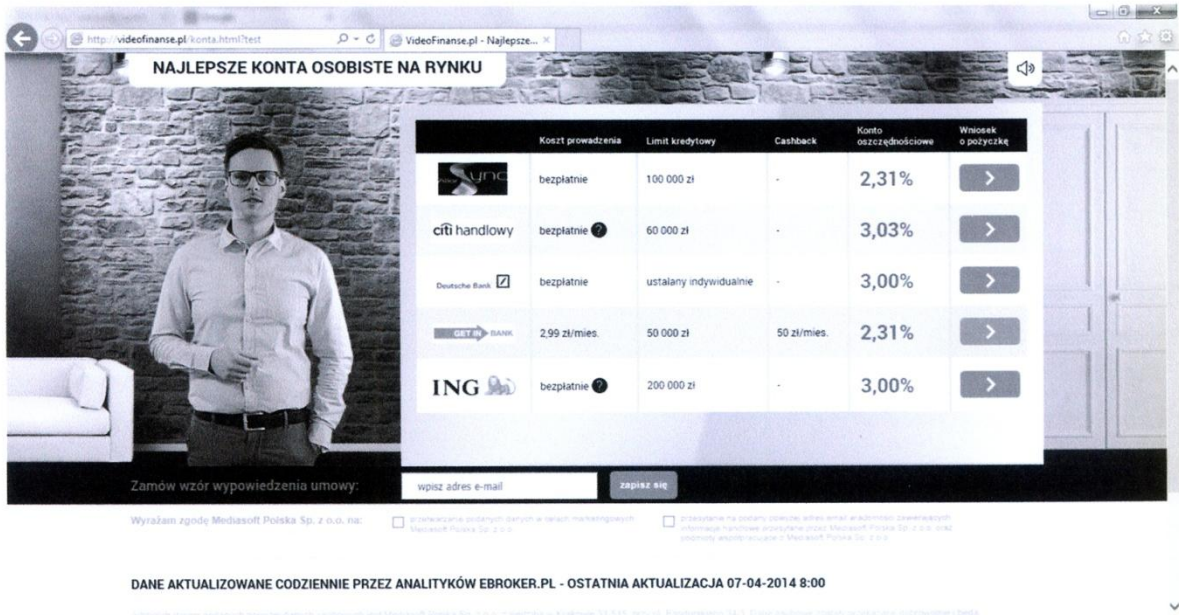

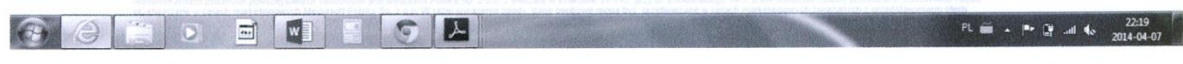

FIG. 4